# **Aufklärungs- und Dokumentationsbogen Corona-Schutzimpfung**

Bitte füllen Sie die mit \* gekennzeichneten Pflichtfelder für das Impfregister jedenfalls aus.

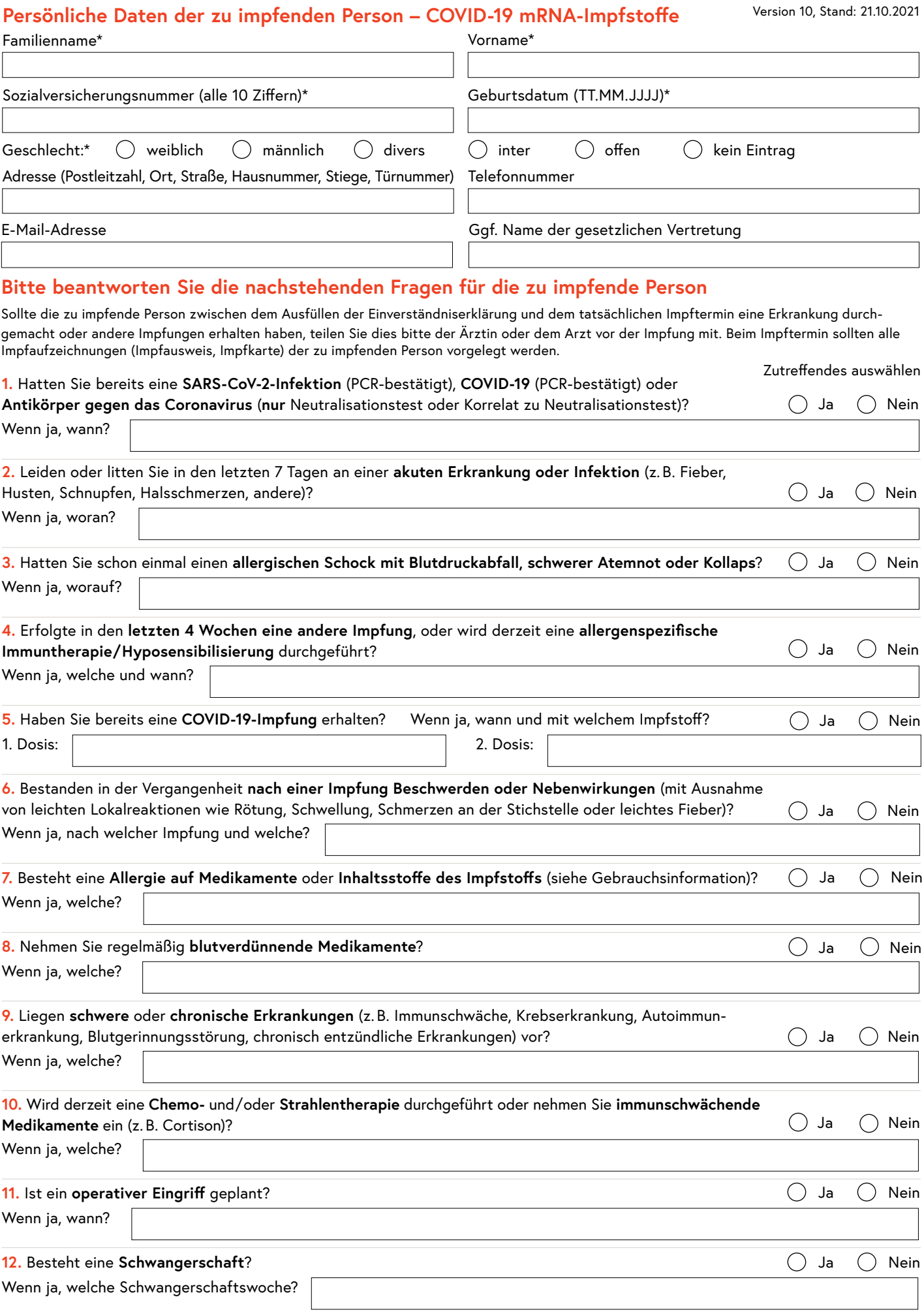

### **Einverständniserklärung – COVID-19 mRNA-Impfstoffe**

Nach der Impfung gegen COVID-19 treten oft Reaktionen auf COVID-19 mRNA-Impfstoffe auf, die gewöhnlich innerhalb weniger Tage von selbst wieder abklingen. An der Impfstelle können sehr häufig Schmerzen oder Schwellung bzw. häufig Rötung sowie Hautausschlag oder Nesselsucht auftreten. Darüber hinaus kann es sehr häufig zu (sehr starker) Müdigkeit, Kopf-, Muskel-, Gelenksschmerzen, Gelenkssteife, Schwellung in der Achselhöhle, Übelkeit, Erbrechen, Durchfall, Schüttelfrost sowie Fieber bzw. häufig zu Hautausschlag kommen. Sehr häufig bedeutet, dass mehr als 1 von 10 bzw. häufig bedeutet, dass bis zu 1 von 10 geimpften Personen betroffen sind. Schwere allergische Reaktionen können auftreten. Myokarditis und Perikarditis wurden sehr selten berichtet. Bei Abgeschlagenheit oder Fieber sollte starke körperliche Betätigung vermieden werden. Zu Details wird auf die elektronisch zur Verfügung gestellte Gebrauchsinformation verwiesen. Auf Anfrage kann Ihnen die Gebrauchsinformation in Papierform zu Verfügung gestellt werden. Sollten Sie weitere Fragen haben, п

so wenden Sie sich bitte an Ihre Ärztin oder Ihren Arzt. Um zu Gebrauchsinformationen der zugelassenen COVID-19 Impfstoffe zu gelangen, bitte QR Code scannen ([https://www.basg.gv.at/konsumentinnen/wissenswertes-ueber-arzneimittel/](https://www.basg.gv.at/konsumentinnen/wissenswertes-ueber-arzneimittel/covid-19-impfstoffe) [covid-19-impfstoffe](https://www.basg.gv.at/konsumentinnen/wissenswertes-ueber-arzneimittel/covid-19-impfstoffe)).

Mit meiner Unterschrift bestätige ich:

- **•** dass ich die Gebrauchsinformation zum genannten Impfstoff gelesen und verstanden habe oder dies für mich ausreichend erklärt wurde. Ich konnte mich dort über mögliche Nebenwirkungen und Umstände, die gegen meine Impfung sprechen, informieren.
- **•** dass ich Nutzen und Risiko der Impfung dadurch ausreichend verstehe und daher kein weiteres persönliches Gespräch benötige,
- **•** dass ich mit der Durchführung der kostenlosen Schutzimpfung einverstanden bin und
- **•** dass ich darüber informiert bin, dass die Verarbeitung meiner personenbezogenen Daten im Impfregister gemäß Gesundheitstelematikgesetz 2012 vorgesehen ist (siehe [https://www.elga.gv.at/datenschutzerklaerung\)](https://www.elga.gv.at/datenschutzerklaerung).

Die Anwendung von COVID-19-Impfstoffen als 3. Dosis ist derzeit teilweise noch nicht zugelassen. Die Datenlage ist zum Teil noch begrenzt und über Art und Häufigkeit von Nebenwirkungen sind noch nicht alle Informationen verfügbar. Dies gilt auch bei der Anwendung von mRNA-Impfstoffen als 2. Dosis nach Vektorimpfstoffen.

### **Wenn Sie mit der Impfung NICHT einverstanden sind oder eine zusätzliche Aufklärung durch eine Ärztin oder einen Arzt benötigen, so unterzeichnen Sie diese Einverständniserklärung bitte NICHT.**

Sollte vor Ort keine Möglichkeit eines Gespräches mit der Impfärztin oder dem Impfarzt bestehen (z.B. bei **Schulimpfungen**), ersuchen wir Sie, sich dazu an den Sanitätsdienst/das Gesundheitsamt Ihrer zuständigen Bezirksverwaltungsbehörde zu wenden und die Einverständniserklärung erst nach erfolgtem Gespräch zu unterzeichnen.

Bei unmündigen Minderjährigen (Kinder vor Vollendung des 14. Lebensjahres) oder entscheidungsunfähigen Personen ist die Einwilligung der gesetzlichen Vertretung (Erziehungsberechtigte, Erwachsenenvertretung oder Vorsorgebevollmächtigte) der zu impfenden Person einzuholen. Jugendliche (mündige Minderjährige ab Vollendung des 14. Lebensjahres) müssen selbst einwilligen, wenn sie die Entscheidungsfähigkeit besitzen.

#### **Datum (TT.MM.JJJJ) Unterschrift der zu impfenden Person oder der gesetzlichen Vertretung**

**Wichtige Informationen:** Für den Fall eventuell auftretender Reaktionen (Übelkeit, Kollaps, Allergie etc.) verbleiben Sie bitte zu Ihrer eigenen Sicherheit nach der Impfung noch 20 Minuten in Reichweite der Ärztin oder des Arztes.

Wenn Sie bei sich Nebenwirkungen vermuten, wenden Sie sich an Ihre Ärztin oder Ihren Arzt, oder Ihre Apothekerin oder Ihren Apotheker. Diese sind zur Meldung vermuteter Nebenwirkungen verpflichtet. Nebenwirkungsmeldungen können aber auch von Ihnen oder Ihren Angehörigen durchgeführt werden. Weitere Informationen zu Meldemöglichkeiten finden Sie online unter [www.basg.](http://www.basg.gv.at/pharmakovigilanz/meldung-von-nebenwirkungen) [gv.at/pharmakovigilanz/meldung-von-nebenwirkungen](http://www.basg.gv.at/pharmakovigilanz/meldung-von-nebenwirkungen) oder kontaktieren Sie 0800 555 621.

## **Achtung: Bitte freilassen – Nur von der Impfstelle auszufüllen**

Impfstelle/Organisation (Vertragspartnernummer, wenn vorhanden)\* Raum für ärztliche Anmerkungen

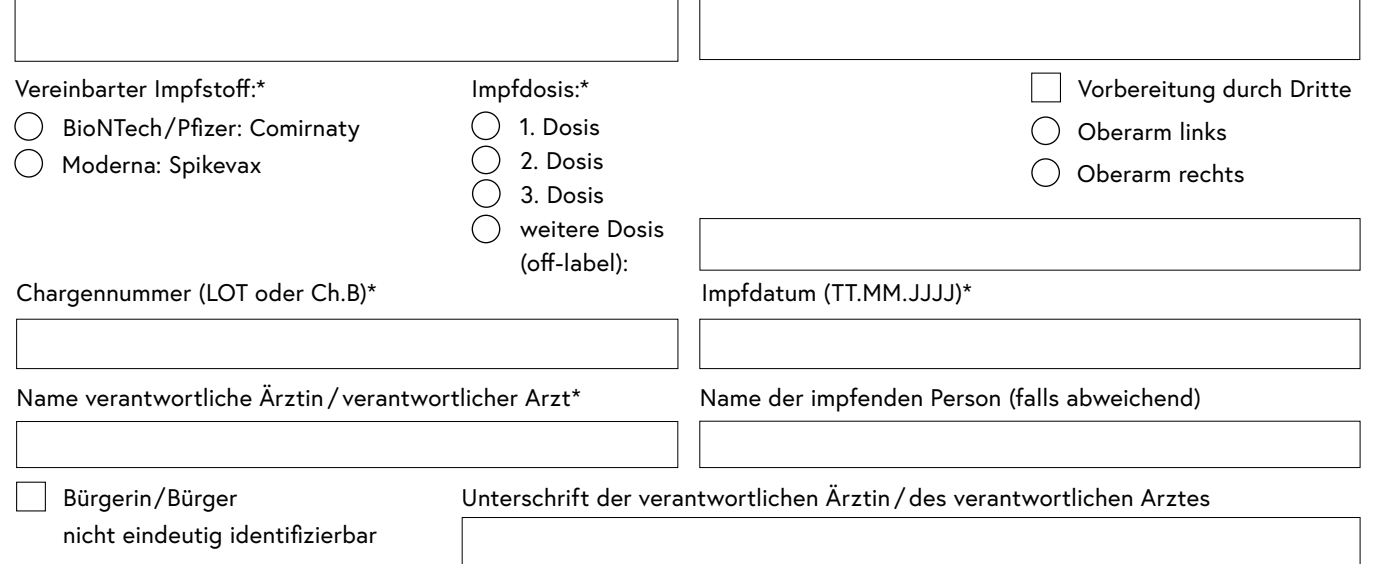

ת ר

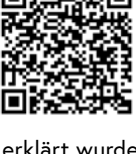